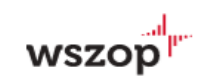

Szkolenia marketingowe WSZOP

# **Tworzenie strony internetowej na WordPressie od A do Z**

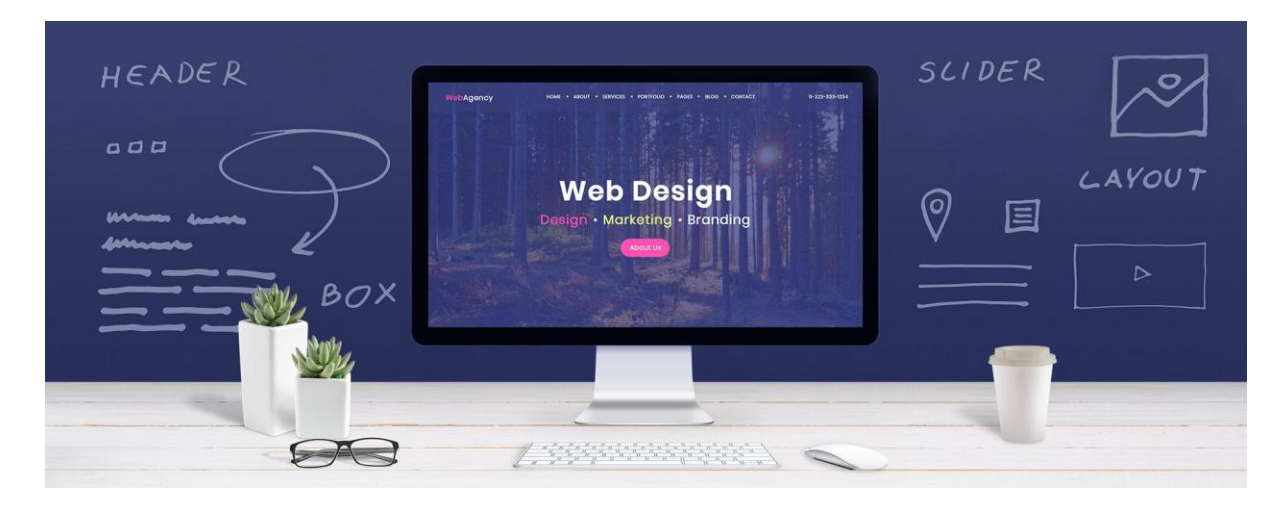

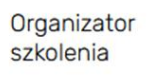

Partner szkolenia Partner technologiczny

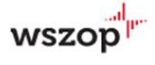

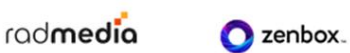

## **Harmonogram szkolenia**

# 3.11.2023 Piątek

#### 16:00-17:30

#### Hosting, domena, oprogramowanie

/ Dariusz Popadeńczuk (online) radmedia

- Wybór dostawcy hostingu na co zwracać uwagę
- Jakich błędów unikać przy wyborze domeny
- Zamówienie domeny i konfiguracja na koncie hostingowym
- Podłączenie darmowego certyfikatu SSL Let's Encrypt
- Dlaczego WordPress? Wady i zalety
- Przydatne oprogramowanie w projekcie:
- Notepad++
- $\bullet$  WinSCP
- Pobranie i instalacja Notepad++ oraz WinSCP
- Pobranie najnowszego WordPressa
- Przygotowanie do instalacji WordPressa

 $\stackrel{\bullet}{=}$  Przerwa kawowa 15 min.

#### 17:45-19:15

#### WordPress – instalacja i omówienie

/ Dariusz Popadeńczuk (online) rodmedio

- Stworzenie bazy danych dla środowiska testowego i produkcyjnego
- Stworzenie subdomeny dla środowiska testowego
- Wgranie WordPressa na serwer

## 4.11.2023 Sobota

#### 9:00-10:30

#### WordPress – motywy, wtyczki i zabezpieczenie

/ Dariusz Popadeńczuk (online) radmedia

- Instalacja wymaganych składników potrzebnych do projektu, m.in.:
	- Elementor
	- LiteSpeed Cache
	- UpdraftPlus

 $\stackrel{\bullet}{=}$  Przerwa kawowa 15 min.

#### 10:45-12:15

#### Elementor – Podstawy, cz. 1

/ Dariusz Popadeńczuk (online) rodmedio

- Konfiguracja strony:
	- Definiowanie kolorów
	- Definiowanie fontów
	- Typografia
- Podstawy pracy z Elementor
	- Omówienie Panelu
	- Budowa strony z gotowych elementów
	- Sekcje
	- Widżety
	- Kolumny

Przerwa obiadowa 45 min.

- Instalacja z uwzględnieniem zasad bezpieczeństwa
- Omówienie Kokpitu
- Omówienie Wtyczek (plugins)
- Omówienie Motywów (themes)

- Zabezpieczenie instalacji WordPress
	- Zmiany w bazie danych
	- Zmiany w systemie plików
- Na co zwracać uwagę podczas korzystania z WordPress

#### 13:00-14:30

#### Elementor – Podstawy, cz. 2 i responsywność strony

/ Dariusz Popadeńczuk (online) rodmedio

- Podstawy pracy z Elementor
	- Style
	- Dodawanie zdjęć, linków
	- Widok tekstowy
	- Zapisywanie i podgląd aktywnego projektu

 $\stackrel{\bullet}{=}$  Przerwa kawowa 15 min.

#### 14:45-16:15

#### Elementor – praca z elementami strony

/ Dariusz Popadeńczuk (online) radmedia

- Tworzenie nagłówka
- Tworzenie stopki
- Tworzenie menu

# 17.11.2023 Piątek

16:00-17:30 Strategia i prototyp strony

/ dr Rafał Katamay (stacjonarnie i online)

- Strategia i estetyka strony
- Struktura strony
- Prototyp strony i testy A/B

 $\stackrel{\ast}{\bullet}$  Przerwa kawowa 15 min.

#### 17:45-19:15

#### Strona główna

/ dr Rafał Katamay (stacjonarnie i online)

- Musthave strony głównej
- Lead generation i CTA
- Projektowanie strony
- Praca z Nawigatorem
- Mobile first / urządzenia mobilne są ważne
- Optymalizacja strony pod kątem responsywności

# 18.11.2023 Sobota

9:00-10:30

#### Hero na stronie głównej

/ dr Rafał Katamay (stacjonarnie i online)

- Modele sekcji hero (tekst, ilustracja/grafika, wideo, slajder)
- Przydatne narzędzia
- Projektowanie sekcji hero

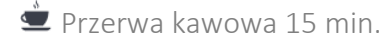

10:45-12:15 Wybrane sposoby i narzędzia ekspozycji

/ dr Rafał Katamay (stacjonarnie i online) wszop<sup>ul</sup>r

- Modele sekcji (tekst&obraz, benefits, liczby&wykresy, karuzele)
- Przydatne narzędzia
- Projektowanie sekcji

Przerwa obiadowa 45 min.

#### 13:00-14:30

#### WordPress – formularz i prędkość strony

/ Dariusz Popadeńczuk (online) rodmedio

- Tworzenie formularza kontaktowego
- Testowanie formularza
- Co wpływa na prędkość ładowania strony internetowej
- Jak testować prędkośc ładowania: - GTMetrics

**Przerwa kawowa 15 min.** 

#### 14:45-16:15

#### Kopia i przeniesienie strony

/ Dariusz Popadeńczuk (online) rodmedio

• Backup strony internetowei

- PageSpeed Insights
- Wbudowane narzędzia
- przeglądarki internetowej
- Wtyczki cache
- Wtyczki scalające pliki styli i js
- Baza danych
- System plików
- Przeniesienie strony
	- Serwer produkcyjny lub nowy hosting
	- Zamiana domeny

# 24.11.2023 Piątek

#### 16:00-17:30

#### Strona Oferta i portfolio

/ dr Rafał Katamay (stacjonarnie i online)

- Modele sekcji (portfolio&galeria, cechy produktu, cennik, recenzje&klienci)
- Przydatne narzędzia
- Projektowanie Oferty

**Przerwa kawowa 15 min.** 

# 17:45-19:15

#### Strona Blog, O firmie, Kontakt

/ dr Rafał Katamay (stacjonarnie i online) katamay (stacjonarnie i online)

- Wpisy (kategorie, tagi, filtrowanie, modele)
- Modele sekcji O firmie i Kontakt
- Projektowanie

### 25.11.2023 Sobota

#### 9:00-10:30

#### Automation i efekty specjalne

/ dr Rafał Katamay (stacjonarnie i online) katamay (stacjonarnie i online)

- Marketing automation jako sposób pozyskiwania leadów
- **Efekty specjale na stronie** 
	- Animacje
	- Scrollytelling

 $\stackrel{\bullet}{=}$  Przerwa kawowa 15 min.

#### 10:45-12:15

#### Chatbot, LiveChat, analiza użytkowania strony

/ dr Rafał Katamay (stacjonarnie i online)

- Tidio
	- Ustawienia generalne wtyczki Tidio i jej możliwości

- Konfiguracja reguł automatycznych chat bota

- Konfiguracja LiveChata oraz agentów

Przerwa obiadowa 45 min.

• Hotjar

- Podłączenie, konfiguracja i możliwości Hotjar

- Analiza map cieplnych i lejków

- Optymalizacja strony za pomocą Hotjar

#### 13:00-14:30

#### Copywriting i SEO

/ dr Rafał Katamay (stacjonarnie i online) katamay (stacjonarnie i online)

- Podstawowe zasady pisania tekstów na stronie
- Optymalizacja strony
- Tagi: title, description, alt, h1

**Przerwa kawowa 15 min.** 

#### 14:45-16:15

#### Aspekty prawne

/ dr Anna Sikorska (stacjonarnie i online) ka<mark>szop<sup>il</sup>r</mark>

- Strona internetowa jako przedmiot ochrony przepisów prawa autorskiego oraz przepisów o zwalczaniu nieuczciwej konkurencji
	- rejestracja domeny internetowej
	- prawa autorskie do zdjęć, grafik, ilustracji i innych utworów
- Zbieranie danych osobowych na stronie internetowej a przepisy RODO oraz
	- świadczenia usług drogą elektroniczną
	- polityka prywatności i plików cookies
	- klauzula informacyjna; zgoda na przetwarzanie danych osobowych
- - newsletter

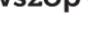